### Правила ввода и решения задач с одномерными массивами. Часть 1

### **• массив**

- **• описание массива**
- **• заполнение массива**
- **• вывод массива**
- **• обработка массива**

#### 1. Арифметические функции:

а) для целых чисел: функция div(x) определяет целую часть при делении нацело. Например, 15 div  $6 = 2$ ; Это деление с остатком: 15:  $6 = 2*6 + 3$ . 3 – это остаток и он отбрасывается. 20 div  $3 = 6$ ;  $20 : 3 = 3*3 + 2$  Octarok 2 or брасывается. 18 div  $5 = 3$ . 18 :  $5 = 3*5 + 3$  Octarok 3 or брасывается.

Функция mod(x) определяет остаток при делении нацело. Например, 15 mod  $6 = 3$ ; В этом случае, наоборот, записывается остаток.

 $20 \mod 3 = 2$ ; 18 mod  $5 = 3$ .

Решите самостоятельно:

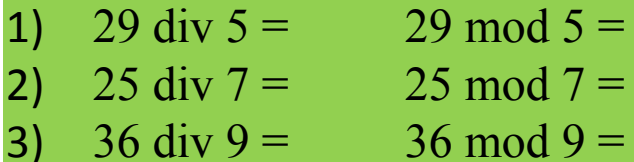

МАССИВ.

Под *массивом* понимается конечный набор данных одного типа. Например, список учащихся - фамилии составляют элементы массива,

а порядковые номера – индексы элементов массива:

Массивы бывают одномерными (как список учеников в журнале) и многомерными.

Рассмотрим одномерные массив.

Массивы, как правило, имеют имя, размерность и описание типа элементов в него входящих, например: А: array[1..n] of real

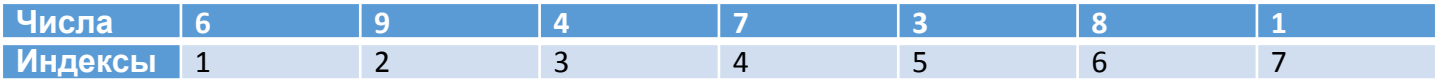

Где А – имя массива; array – служебное слово и означает «массив»; [1..n] – размерность массива;

of real – массив состоит из чисел действительного типа.

*Имя массива* может состоять из букв, сочетания букв и цифр, но обязательно должен начинаться с буквы.

Размерность массива указывает предельные границы изменения индексов элементов, входящих в массив. Рассмотрим массив с именем А и состоящий из 5 целых чисел:

Элементы массива 6 9 4 7 3

Порядковые номера ячеек памяти *1 2 3 4 5* - индексы

Запись А[1]=6 означает, что в массиве с именем А в ячейке памяти №1 стоит число 6. Часто путают понятие «элемент массива» и «индекс или порядковый номер ячейки памяти, где находится элемент массива».

*Элемент массива* – это составная часть массива, определяемая именем массива и индексом.

А[2]=9; А[3]=4; А[4]=7

# **Массив**

*Массив* - это поименованная совокупность однотипных элементов, упорядоченных по индексам, определяющим положение элемента в массиве.

#### **Одномерный массив**

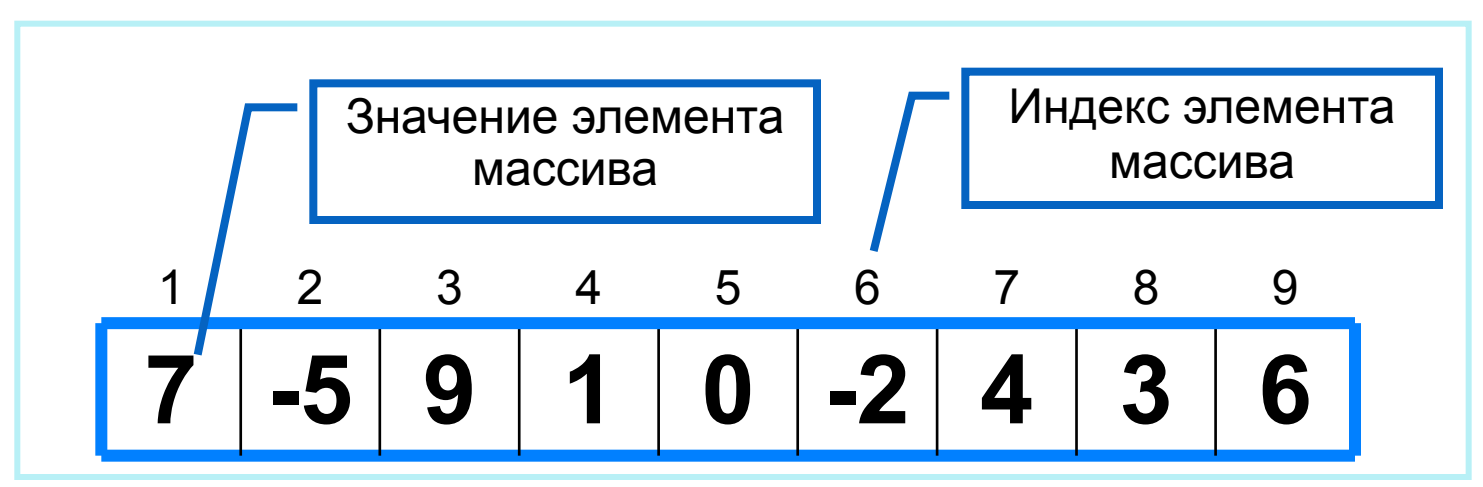

Решение разнообразных задач, связанных с обработкой массивов, базируется на решении таких типовых задач, как:

- суммирование элементов массива;
- поиск элемента с заданными свойствами;
- сортировка массива.

#### Рассмотрим программы ввода одномерного массива:

#### С клавиатуры:

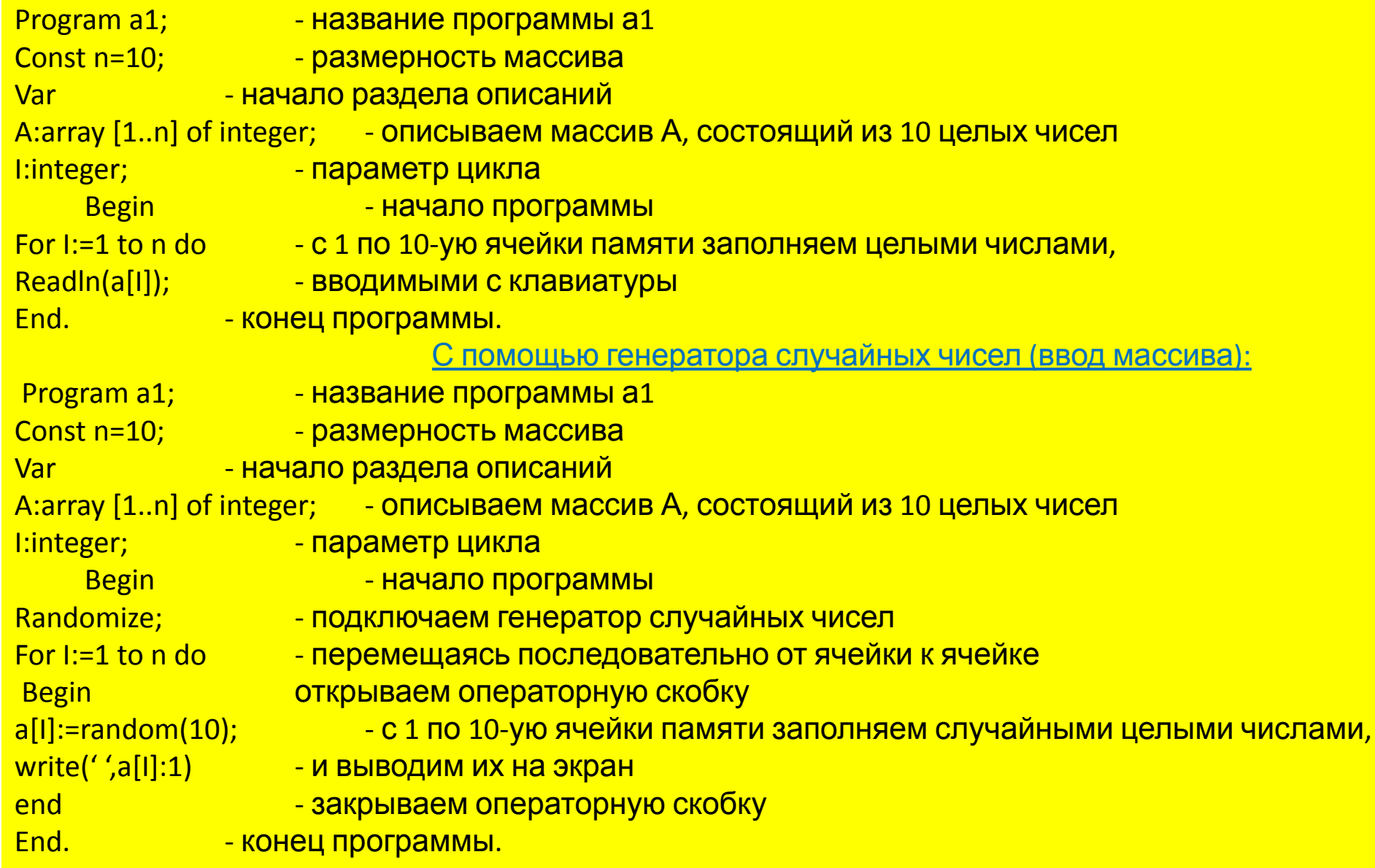

### **Вычисление суммы элементов массива**

Суммирование элементов массива осуществляется за счёт поочерёдного добавления слагаемых:

Определяется ячейка памяти (переменная *s*), в которой будет последовательно накапливаться результат суммирования

Переменной *s* присваивается начальное значение **0**

- число, не влияющее на результат сложения

Для каждого элемента массива из переменной *s*  считывается её текущее значение и складывается со значением элемента массива; полученный результат присваивается переменной *s.* 

### Вычисление суммы элементов массива

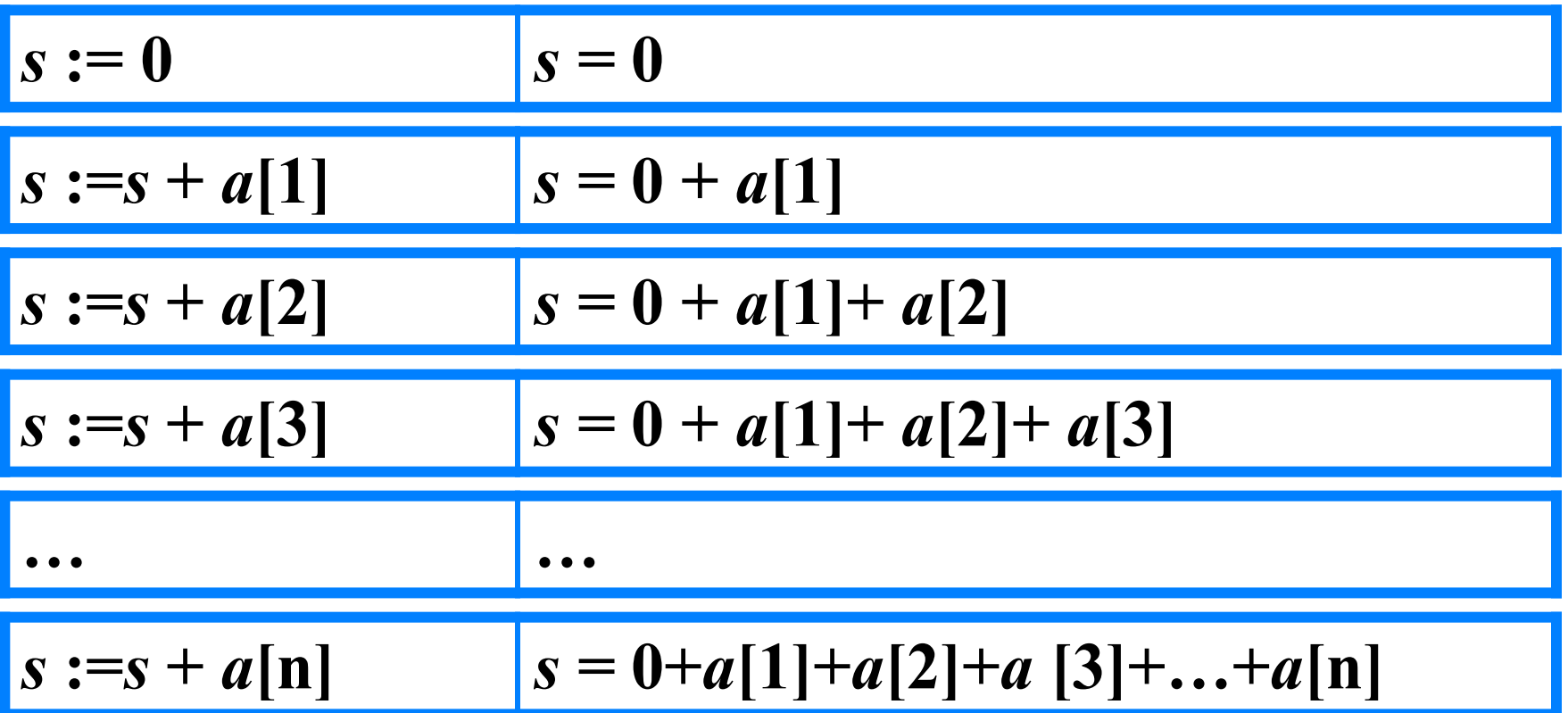

Основной фрагмент программы:

## Вычисление суммы элементов массива

```
program n_3;
var s, i: integer;
   a: array[1..10] of integer;
begin
s:=0;
 randomize;
for i:=1 to 10 do a[i]:=random(100);
for i:=1 to 10 do write (a[i], ');for i:=1 to 10 do s:=s+a[i];
writeln ('s=', s)end.
```
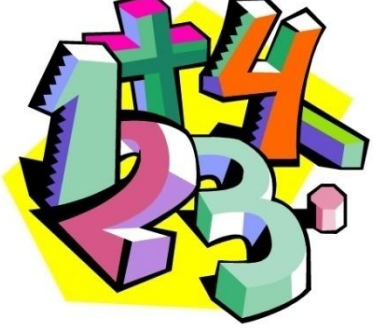

### Вычисление суммы элементов МАССИВА

```
program n_3_1;var s, i: integer;
   a: array[1..10] of integer;
begin
 s:=0;randomize;
 for i:=1 to 10 do
   begin
    a[i]:=random(100);
    write (a[i], \dot{\ });
    s:=s+a[i]end;
writeln ('s=', s)end.
```
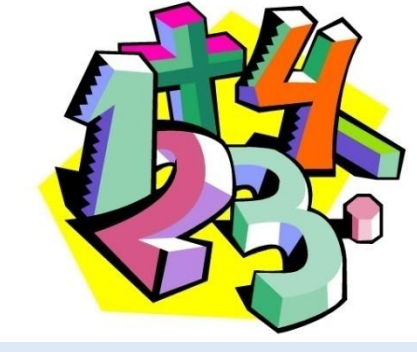

Второй способ оформления: Используем операторные скобки и всё (ввод, вывод, обработку) делаем в одном цикле.